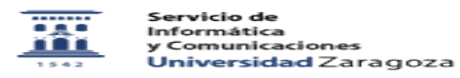

## ¿Puedo incluir en el ADD el texto de las normas UNE? 04/24/2024 05:49:58

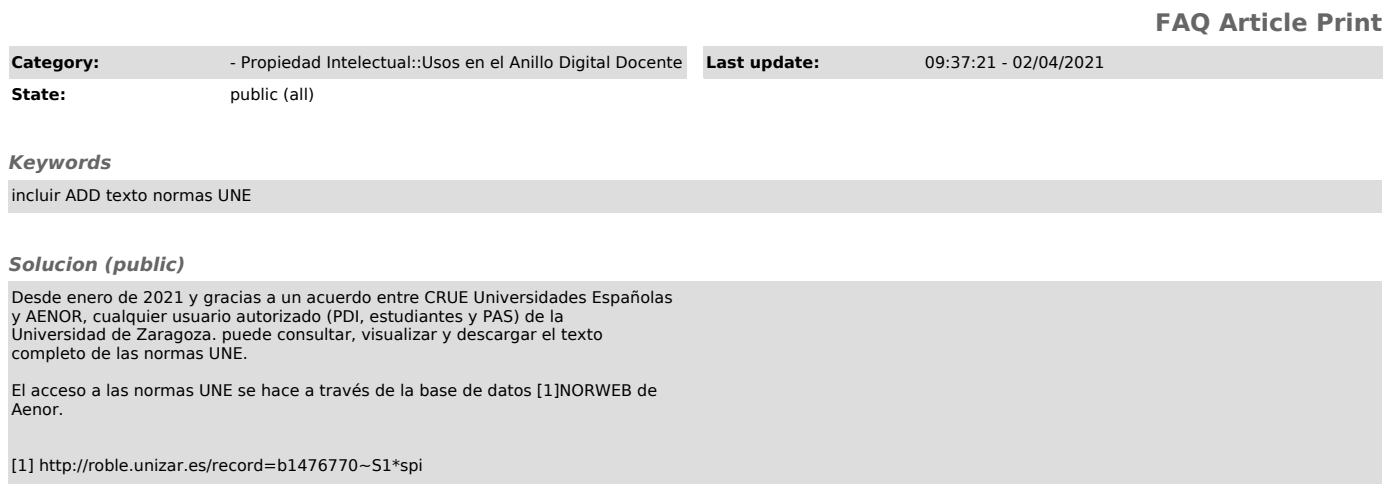